#### **GOVERNO DO DISTRITO FEDERAL**

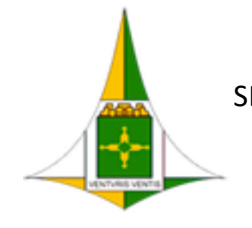

SECRETARIA DE ESTADO DE PLANEJAMENTO, ORÇAMENTO E GESTÃO DO DISTRITO FEDERAL

Diretoria de Registro de Preços

Circular SEI-GDF n.º 8/2018 - SEPLAG/SCG/COSUP/DIREP Brasília-DF, 16 de fevereiro de 2018

### **Às Subsecretarias de Administração Geral ou equivalentes**

Prezado (a) Senhor (a),

A Subsecretaria de Compras Governamentais, por intermédio da Coordenação de Gestão de Suprimentos, informa que iniciou procedimentos para Registro de Preços de itens referente ao Grupo 30.21 (Material de Copa e Cozinha) Garfo de Mesa e outros, a fim de atender aos diversos órgãos integrantes da centralização de compras do Distrito Federal, conforme previsto no Decreto nº 36.519, de 28 de maio de 2015.

Assim, com o fito de conferir maior agilidade e efetividade ao processo de planejamento da demanda de suprimentos, estão disponibilizados no **Portal e-Compras** (http://www.compras.df.gov.br/publico/Prazos\_legais.asp) e no HESK da Coordenação de Gestão de Suprimentos (http://hesk.gdfnet.df.gov.br/COSUP-SCG/knowledgebase.php), Plano de Trabalho (Anexo I), Planilha de Dimensionamento (Anexo II) e Formulário de Aprovação de Dimensionamento (Anexo III), referentes ao Plano de Suprimentos (PLS) nº **0030/2018** para preenchimento dos quantitativos estimados por parte dos órgãos interessados. Cumpre salientar que a supracitada Planilha de Dimensionamento já contém sugestão de estimativa apurada por esta **COSUP/SCG**, alicerçada em informações de consumo dos almoxarifados das unidades administrativas do GDF, compreendendo os últimos 24 meses (período de janeiro/2016 a janeiro/2018) registrados no Sistema Integrado de Gestão de Material (SIGMA.Net).

Ressaltamos ser imprescindível um dimensionamento adequado e praticável. A justificativa, assim como a metodologia aplicada às quantidades dimensionadas para a solicitação dos itens, deverão ser fundadas em elementos e dados concretos, os quais deverão ficar evidenciados e **devidamente aprovados pelo ordenador de despesa no Formulário constante do Anexo II**.

Após o devido preenchimento, solicitamos encaminhar os arquivos de dados ajustados também por intermédio do HESK, conforme instruções no Apêndice desta Circular, nos termos do Art. 8º, incisos IV e V do Decreto nº 36.519/2015 e Decisão nº 3.139/2015 do Egrégio Tribunal de Contas do Distrito Federal.

É imperioso o encaminhamento da Planilha de Dimensionamento em formato Excel (\*.xls ou \*.xlsx) e de cópia do Formulário de Aprovação digitalizada e assinado pelo ordenador de despesa à Diretoria de Registro de Preços (DIREP/COSUP/SCG), impreterivelmente até **26 de fevereiro** de 2018. Ressaltamos que os itens da planilha que não forem dimensionados terão seus quantitativos considerados como zero, bem como manifestações intempestivas resultarão na não participação do **certame**.

Ponderando-se ainda a importância do encaminhamento tempestivo das respostas aos PLS, destacamos que é **vedado** instaurar processo de licitação cujo objeto coincida com item registrado em Ata vigente, inclusive contratações nas modalidades de dispensa ou inexigibilidade, nos termos do §3° do artigo 3° do Decreto supracitado.

Maiores informações poderão ser obtidas por intermédio do HESK, disponibilizado pelos endereços http://hesk.gdfnet.df.gov.br/COSUP-SCG/ ou www.seplag.df.gov.br, por meio do qual poderão as unidades enviar um ticket.

Atenciosamente,

**Aline Rodrigues Costa**

Gerente

### Leonardo Batista Vieira

Diretor

### **Grice Barbosa Pinto de Araújo**

Coordenadora

# **APÊNDICE A**

### **Instruções para preenchimento da documentação do PLS**

1. Faça o download da documentação do PLS no portal e-Compras em "Legislação => Prazos Legais e Outros"(https://www.compras.df.gov.br/publico/Prazos\_legais.asp) ou no HESK da Coordenação de Gestão de Suprimentos (http://hesk.gdfnet.df.gov.br/COSUP-SCG/knowledgebase.php);

2. Salve-os em uma pasta, de preferência de uso frequente. É importante a guarda dessa documentação para consultas futuras;

3. Abra a Planilha de Dimensionamento (Anexo I) e selecione a sua Unidade Orçamentária no campo "Selecione sua U.O.";

4. Informe, em campo próprio, os possíveis locais de entrega de material/prestação de serviços;

5. Os itens que não forem estimados terão como quantitativos estimados o valor zero;

6. Preencha a coluna "Qtd. Estimada" em branco. Na medida em que os valores são digitados na Planilha, são computadas as quantidades de itens respondidos e os não respondidos. Essa informação está disponível no canto superior direito da planilha em amarelo e vermelho, respectivamente;

7. Ao final do preenchimento, salve a Planilha;

8. Abra e preencha o Formulário de Aprovação de Dimensionamento. Imprima e solicite a assinatura do Ordenador de Despesas. Digitalize este documento assinado e envie para a Diretoria de Registro de Preços/COSUP/SCG/SEPLAG através da ferramenta HESK juntamente com a Planilha de Dimensionamento em formato Excel (\*.xls ou \*.xlsx).

# **APÊNDICE B**

### **Instruções para envio da Planilha e do Formulário via HESK**

1. Acesse http://hesk.gdfnet.df.gov.br/COSUP-SCG/ ou vá até o sítio eletrônico da SEPLAG-DF, no endereço www.seplag.df.gov.br, na parte "Licitações";

2. Clique em "Enviar um Ticket";

3. Preencha os campos com suas informações ("Nome e Sobrenome", "E-mail Institucional" e "Confirmar E-mail");

4. Selecione "Registro de Preços" no campo "Categoria";

5. Selecione seu órgão no campo "Órgão";

- 6. Selecione "Resposta ao PLS" no campo "Tipo de Solicitação";
- 7. Insira "Resposta ao PLS XX/2018 (Grupo XX.YY)" no campo "Assunto";
- 8. Insira a mensagem que deseja enviar no campo "Mensagem";

9. No campo "Anexos", clique no botão "Escolher Arquivo" e selecione a Planilha de Dimensionamento, em formato Excel (\*.xls ou \*.xlsx);

10. Ainda no campo "Anexos", clique no próximo botão "Escolher Arquivo" e selecione o Formulário de Aprovação de Dimensionamento digitalizado;

11. Clique em "Enviar ticket";

12. Ressaltamos que não é necessário encaminhar o documento impresso. Não receberemos respostas enviadas via e-mail.

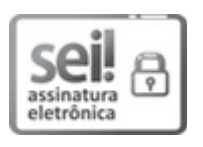

Documento assinado eletronicamente por **LEONARDO BATISTA VIEIRA - Matr.270904-X**, **Diretor(a) de Registro de Preços**, em 20/02/2018, às 09:00, conforme art. 6º, do Decreto n° 36.756, de 16 de Setembro de 2015, publicado no Diário Oficial do Distrito Federal nº 180, quinta-feira, 17 de setembro de 2015.

assinatura<br>eletrônica

Documento assinado eletronicamente por **ALINE RODRIGUES COSTA - Matr.0269650-9**, **Gerente de Programação de Material de Consumo**, em 20/02/2018, às 09:57, conforme art. 6º, do Decreto n° 36.756, de 16 de Setembro de 2015, publicado no Diário Oficial do Distrito Federal nº 180, quinta-feira, 17 de setembro de 2015.

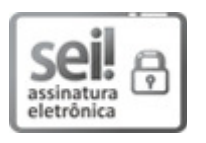

Documento assinado eletronicamente por **GRICE BARBOSA PINTO DE ARAÚJO - Matr.1430960-2**, **Coordenador(a) de Gestão de Suprimentos**, em 20/02/2018, às 10:08, conforme art. 6º, do Decreto n° 36.756, de 16 de Setembro de 2015, publicado no Diário Oficial do Distrito Federal nº 180, quinta-feira, 17 de setembro de 2015.

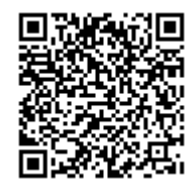

A autenticidade do documento pode ser conferida no site: http://sei.df.gov.br /sei/controlador\_externo.php?acao=documento\_conferir&id\_orgao\_acesso\_externo=0 verificador= **5307299** código CRC= **39563EF4**.

"Brasília - Patrimônio Cultural da Humanidade"

Praça do Buriti - Anexo do Palácio do Buriti, 5º Andar, Sala 506/508 - CEP 70075900 - DF

00410-00001330/2018-37 Doc. SEI/GDF 5307299